#### **DAFTAR PUSTAKA**

[1] Pusdatin.kemkes.go.id,"Kesehatan Gigi Nasional", September 2019. [<https://www.kemkes.go.id/resources/download/pusdatin/infodatin/infodatin%20gigi](https://www.kemkes.go.id/resources/download/pusdatin/infodatin/infodatin%20gigi.pdf) [.pdf](https://www.kemkes.go.id/resources/download/pusdatin/infodatin/infodatin%20gigi.pdf) />[Diakses, 8 November 2020).

[2] Lais de Fatima. M., et.al, 2018, *Tongue Pressure and Endurance in Patients with Class II and Class II Malocclusion,* Rev CEFAC Vol. 20 No. 2.

[3] Cristina Bezerra dos Santos, Elaine., et.al, 2019, *Quantitative evaluation of tongue pressure in children with oral breathing*, , Rev CEFAC Vol. 21 No.2.

[4] Jong-Hoon Moon, et. al, 2018, *The Effect of Tongue Pressure Strength and Accuracy Training on Tongue Pressure Strength, Swallowing Function and Quality of Life in Subacture Stroke Patients with Dysphagia: A Preliminary Randomized Clinical Trial*, International Journal of Rehabilitation Research 41(3).

[5] Interlink Electronics. 2010. FSR 204. [www.interlinkelectronics.com](http://www.interlinkelectronics.com/) (accessed 26 Maret 2021).

[6] Proffit, W.R. & Fields, H.W. 2000. *Contemporary Orthodontics. 4th Edition.* Mosby Inc., St. Louis. h. 151-158, 218 – 220, 282 – 283).

[7] Perkins, R. E. , Blanton, P. L. , & Biggs, N. L. 1977. *Electromyographic analysis of the "buccinator mechanism" in human beings*. Journal of Dental Research, 56(7), 783–794.

[8] Chigira, A. , Omoto, K. , Mukai, Y. , & Kaneko, Y. 1994. *SummerLip closing pressure in disabled children: A comparison with normal children*. *Dysphagia*, 9(3), 193–198.

[9] Yoneyama, T. , Yoshida, M. , Ohrui, T. , Mukaiyama, H. , Okamoto, H. , Hoshiba, K. ,Sasaki, H. 2002. *Oral care reduces pneumonia in older patients in nursing home*s. Journal of the American Geriatrics Society, 50(3), 430–433.

[10] Gabre, P. , Norrman, C. , & Birkhed, D. 2005. *Oral sugar clearance in individuals with oral motor dysfunctions.* Caries Research, 39(5), 357–362.

[11] Axelsson, K. , Norberg, A. , & Asplund, K. 1984. *Eating after a stroke towards an integrated view. International Journal of Nursing Studies*, 21(2), 93–99.

[12] Millwood, J. , & Fiske, J. 2001. *Lip‐biting in patients with profound neuro‐ disability*. Dental Update, 28(2), 105–108.

[13] Barlow, S. M. , & Rath, E. M. 1985. *Maximum voluntary closing forces in the upper and lower lips of humans.* Journal of Speech and Hearing Research, 28(3), 373– 376.

[14] Herlin, Rendi, 2017, Rancang bangun *Prototipe* pengurang kadar air pada ampas tahu berbasis Microcontroller Arduino Mega 2560 . Skripsi thesis, Universitas Islam Negeri Sultan Syarif Kasim Riau.

[15] Nuryanto. R, 2015, *Pengukur Berat dan Tinggi Badan Ideal Berbasis Arduino. Karya Ilmiah Program Sarjana*. Surakarta: Universitas Muhammadiyah Surakarta.

[16] Bambang. Y., Pulong Nugroho. S., Herianto, 2015, *Pengembangan Model Public Monitoring System Menggunakan Raspberry Pi*, Universitas Pembangunan Nasional "Veteran" Yogyakarta Vol. 12, No. 02, Juli, 2015, Pp. 123 – 133.

[17] Ashari, Eko Yasin, 2018, *Perancangan Pintu Otomatis Menggunakan Pola Ketukan Berbasis Arduino.* Undergraduate Thesis, Universitas 17 Agustus 1945.

[18] Pazriyah, Depi. 2017. *Penggunaan raspberry pi dalam mendeteksi warna melalui webcam.* Other thesis, Politeknik Negeri Sriwijaya.

[19] [https://cdn-shop.adafruit.com/datasheets/MCP3008.pdf\[Diakses](https://cdn-shop.adafruit.com/datasheets/MCP3008.pdf%5bDiakses) 3 juli 2021, 10:18:00 WITA]

[20] Yuwono, Mochammad Wisang. 2019. *Rancang bangun system pengukuran regangan pada alat percobaan bejana tekan menggunakan mikrokontroller Arduino uno.* Undergraduate (S1) thesis, University of Muhammadiyah Malang.

[21] Putra, Indra Yusrianto. 2020. *Klasifikasi tumor otak miningioma, glioma dan pituitari dengan menggunakan convolutional neural network.* Undergraduate (S1) thesis, Universitas Muhammadiyah Malang.

[22] Harun, Achmad Muh. 2007. *Koreksi Protrusif Dengan Oral Screen Pada Anak Sebagai Tahap Terapi Awal Maloklusi Klas II Divisi 1.* Fakultas Kedokteran Gigi, Universitas Padjajaran Bandung.

#### **LAMPIRAN**

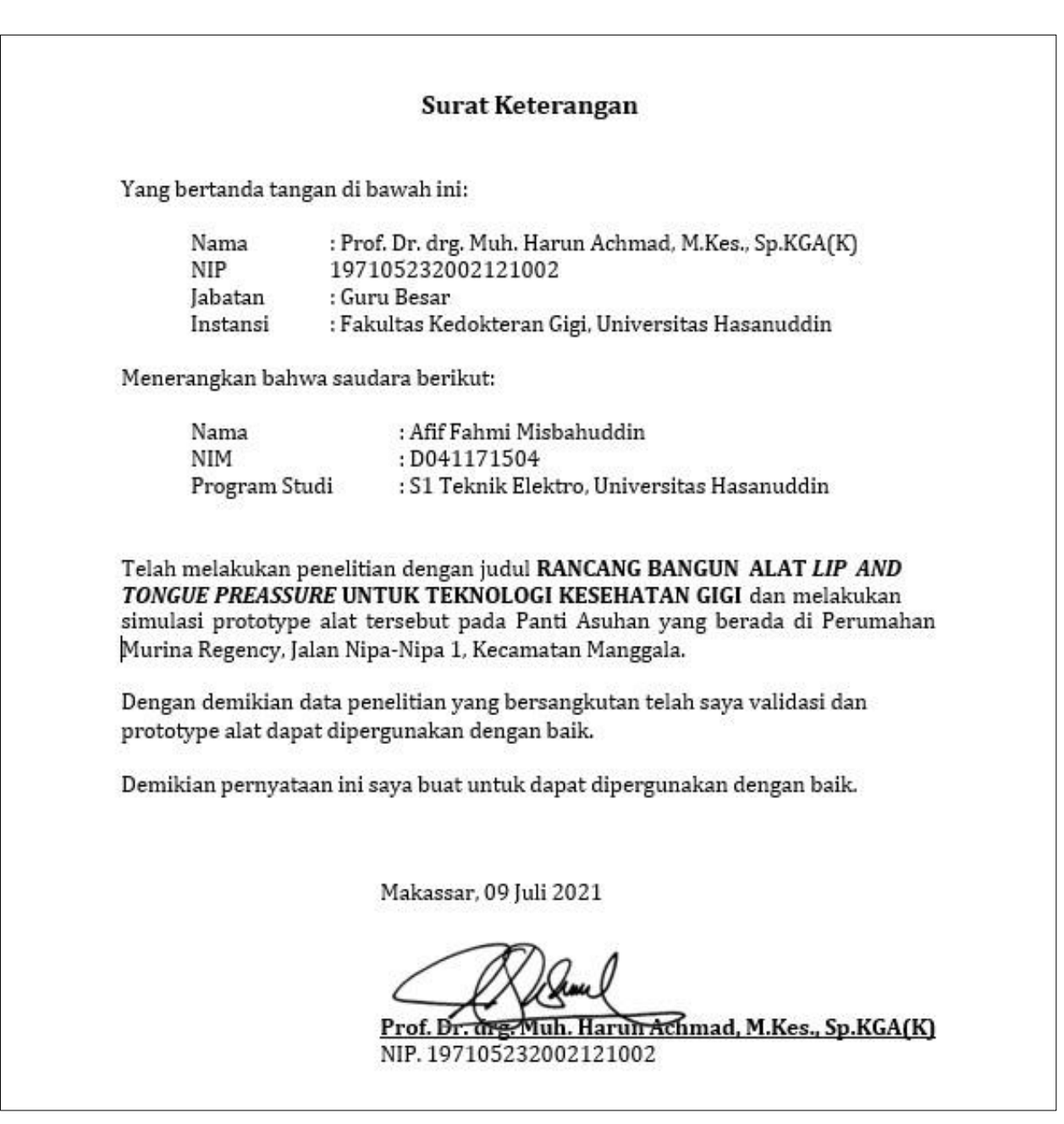

Surat Validasi Data

2. Data Pasien sebelum diolah

## **Data Pasien**

# **Pengkuran Tekanan Bibir**

Pasien Terindikasi Maloklusi | Pasien Normal

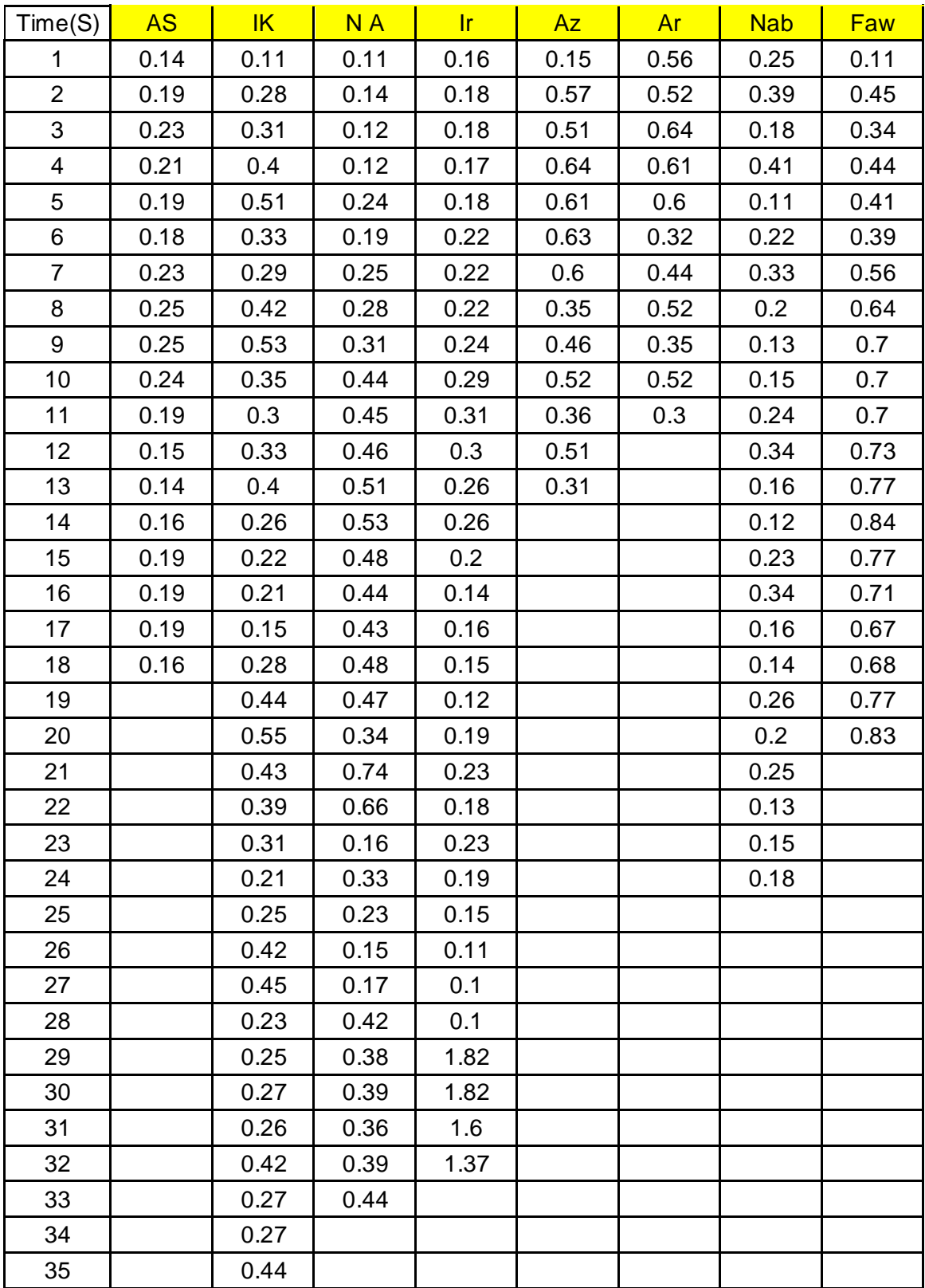

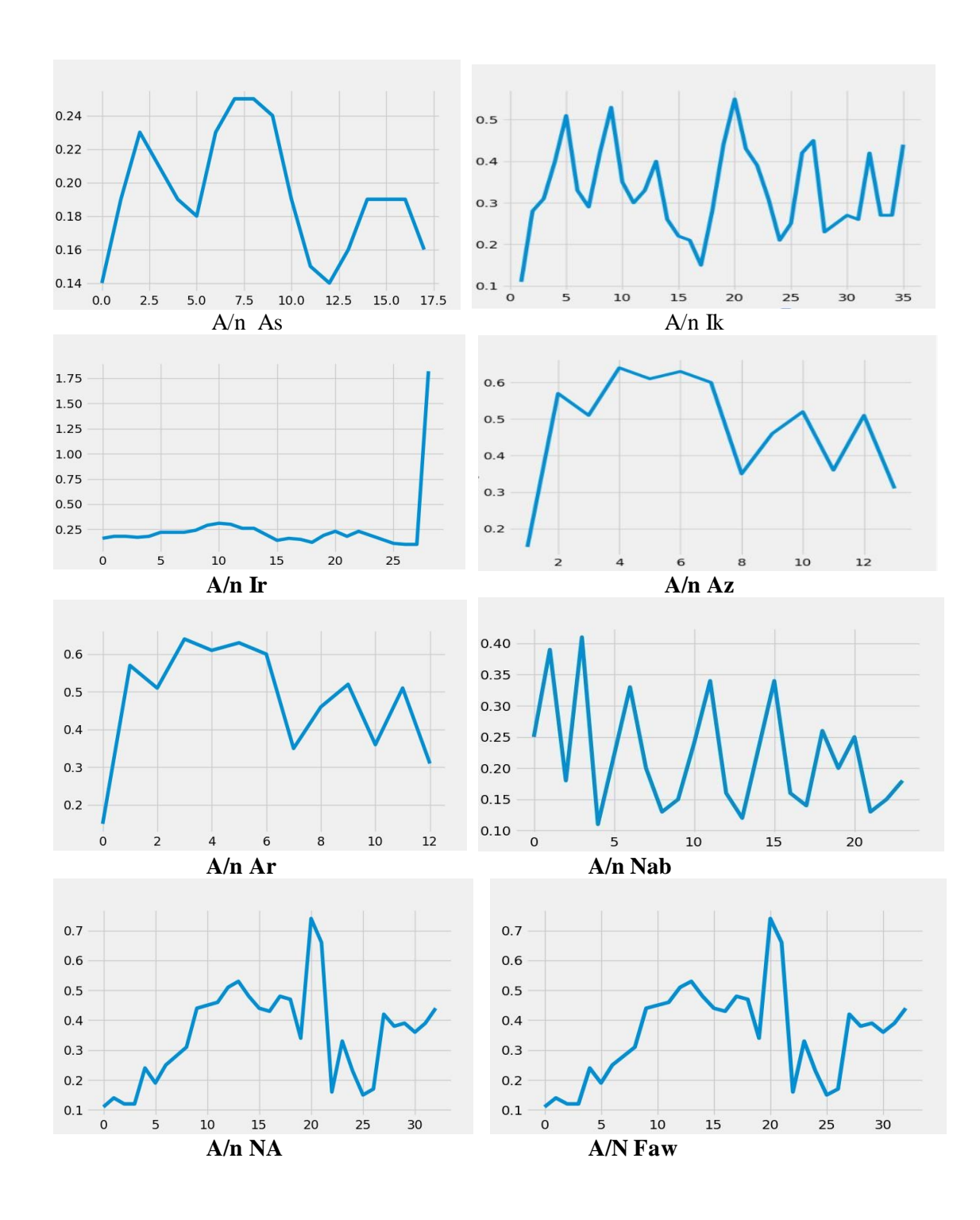

## **Pasien Untuk Tongue Pressure**

Titik 5mm posterior papilla insisivus

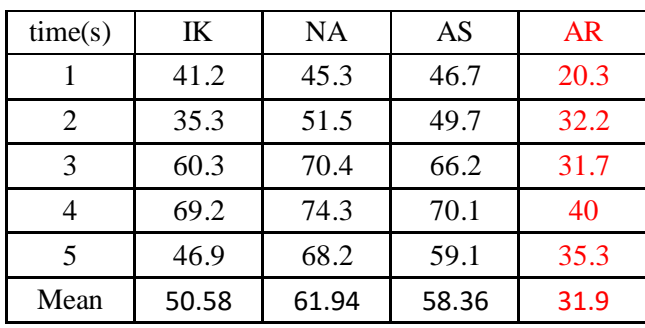

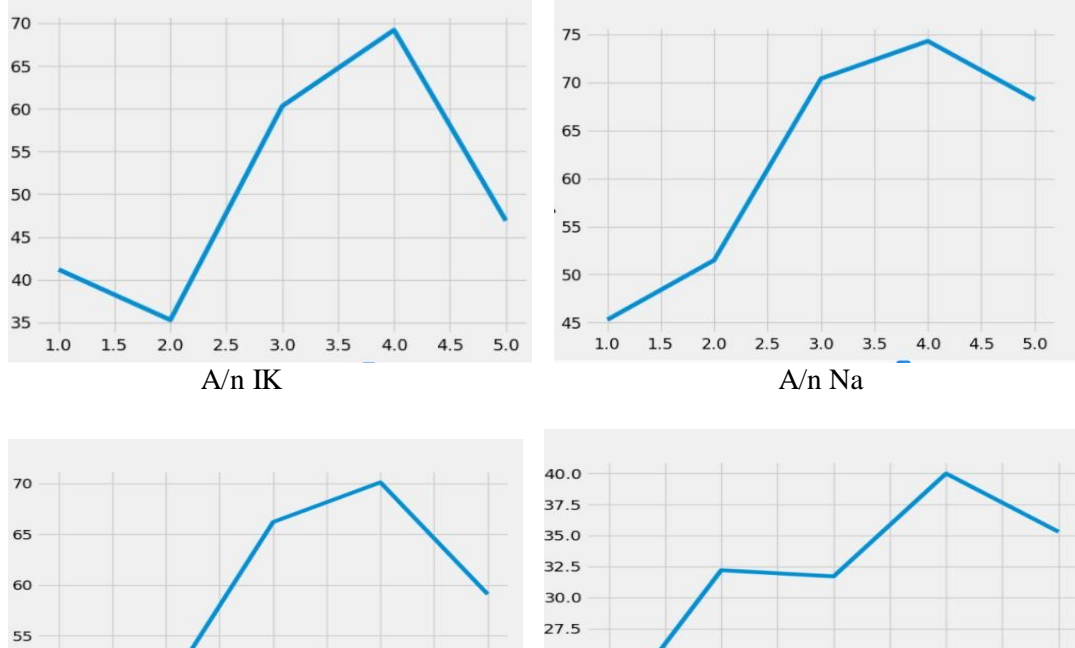

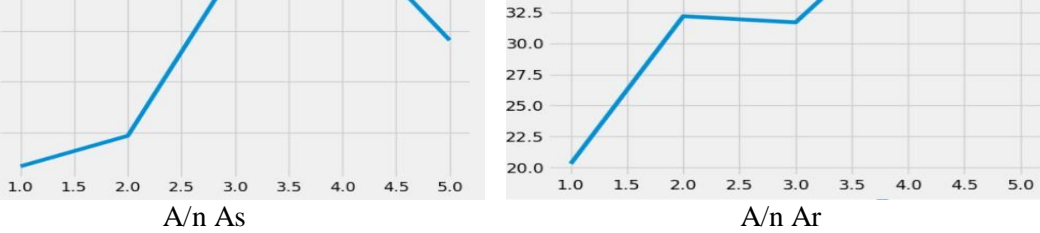

terletak pada sepertiga posterior antara incisive papilla dan lekukan hamuller disisi kanan

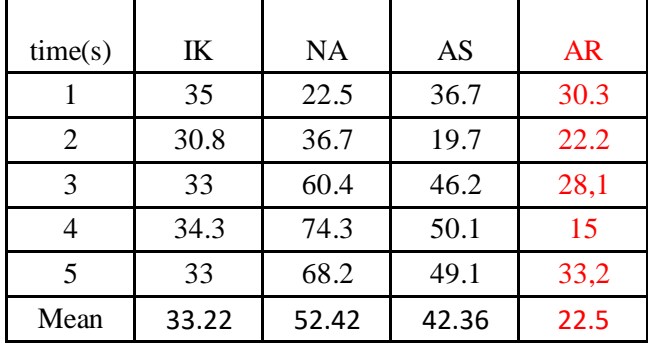

50

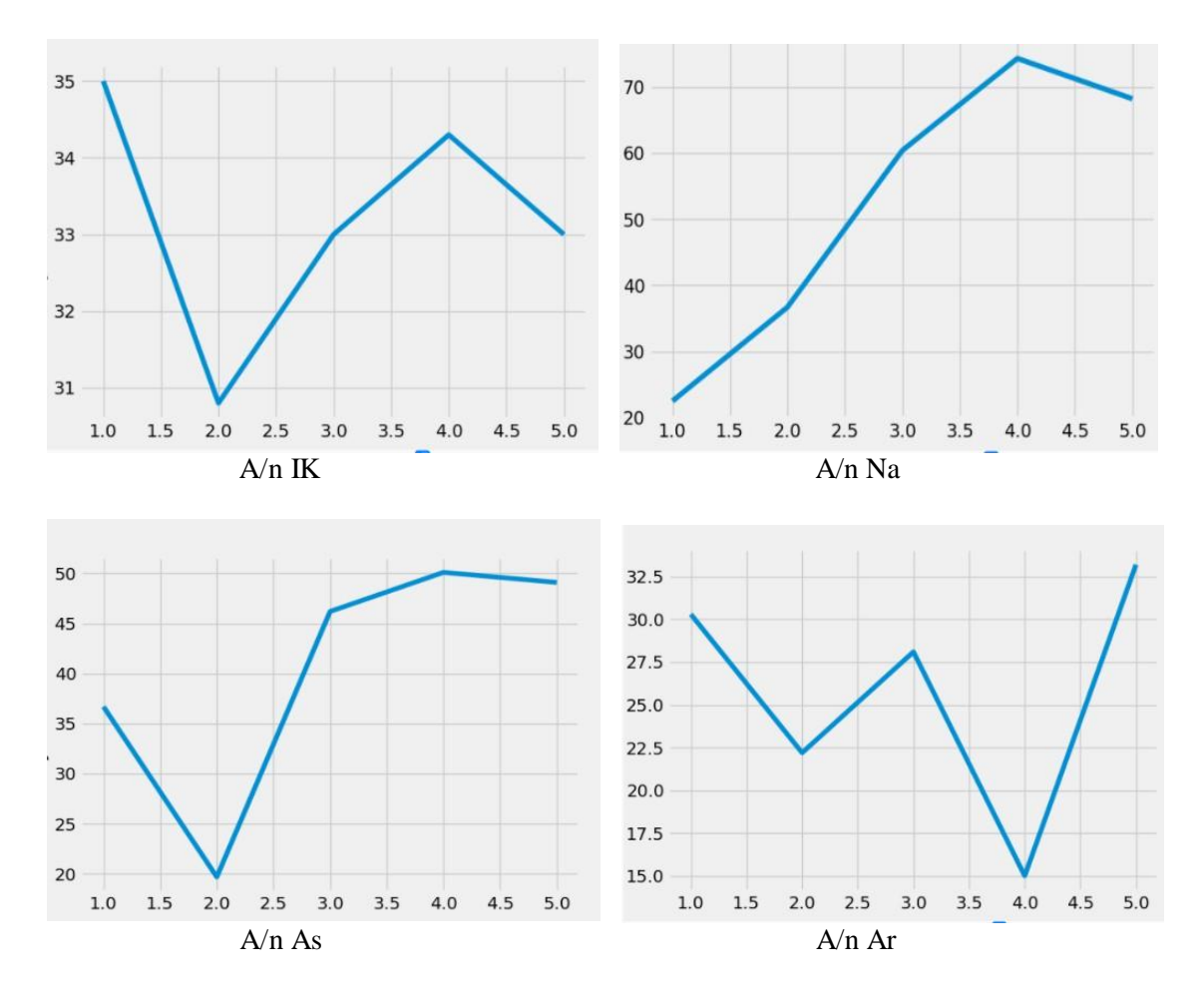

sepertiga posterior antara papilla tajam dan takik hamuller disisi kiri

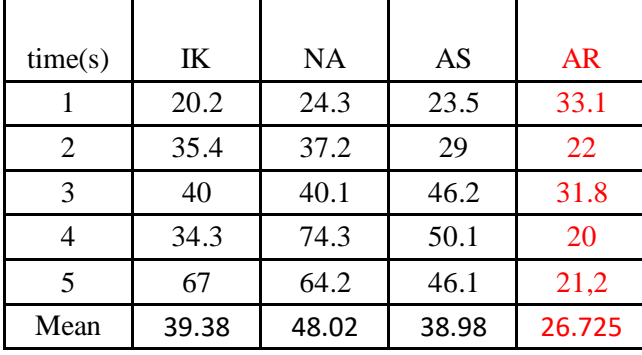

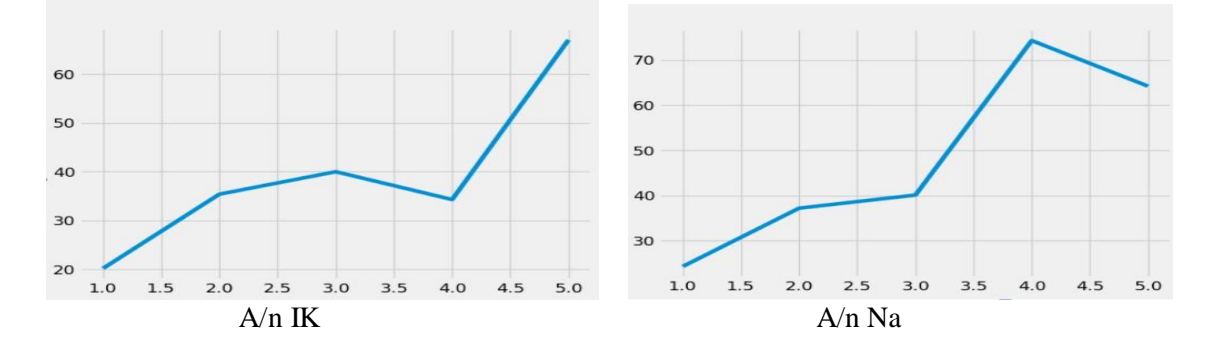

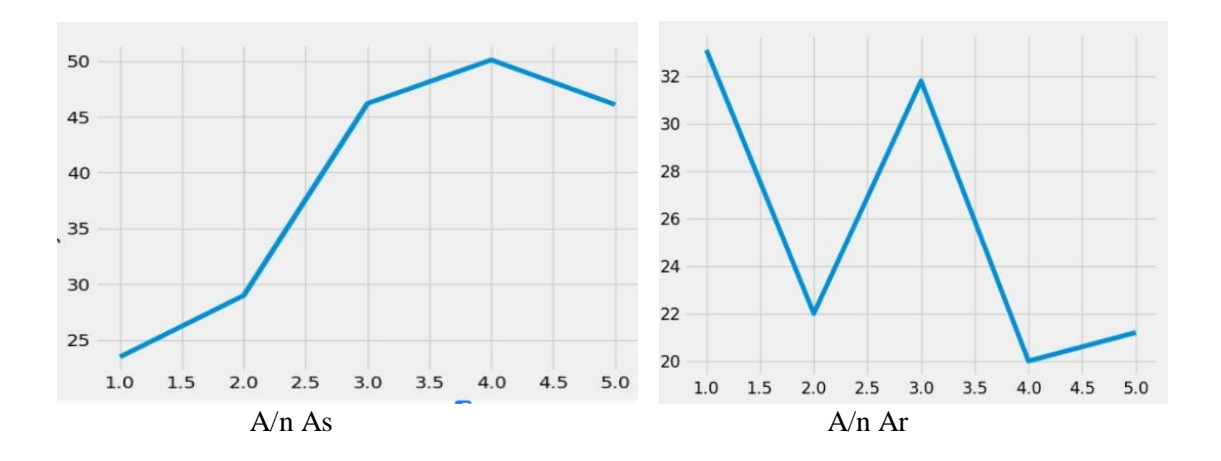

3. Program Untuk Tongue Pressure #!/usr/bin/env python3 import tkinter from matplotlib.backends.backend\_tkagg import ( FigureCanvasTkAgg, NavigationToolbar2Tk) # Implement the default Matplotlib key bindings. from matplotlib.backend\_bases import key press handler from matplotlib.figure import Figure import matplotlib.animation as animation from matplotlib import style import csv import pandas as pd from gpiozero import MCP3008 import time import numpy as np style.use("fivethirtyeight")  $sensor = MCP3008(3)$  $running = False$  $i = 1$ x value  $= 0$  $field names = ['x_value", "sensor"]$ with open ('data.csv', 'w') as csv\_file:  $\cos y$  writer = csv.DictWriter(csv\_file, fieldnames=fieldnames) csv\_writer.writeheader() csv\_writer.writerow({'x\_value': 0.0, 'sensor': 0.0}) def scan(): global x\_value, running, i if running:  $fix\_data =$  sensor. value fix  $data = 1.00000$ float(sensor.value) ebit\_fix\_data = fix\_data  $* 21.42000$  $ebit\_fix\_data = float(ebit\_fix\_data)$ if  $i == 1$ :  $df = pd.read \csc('data.csv')$  $data = 100$  $df.at[0, 'sensor'] = ebit_fix_data$ df.at[0, 'x\_value'] = 0 df.to\_csv('data.csv', index=False) x value  $+=1$  $i +1$ 

print (ebit fix data) else : with open('data.csv', 'a') as csv\_file: csv\_writer=csv.DictWriter(csv\_file, fieldnames=fieldnames) info={ "x\_value": x\_value, "sensor": ebit\_fix\_data } csv\_writer.writerow(info) print(x\_value, ebit\_fix\_data)  $x_value +=1$ root.after(1000, scan) def start(): """Enable scanning by setting the global flag to True.""" global running  $running = True$ def stop(): """Stop scanning by setting the global flag to False.""" global running  $running = False$  $fig = Figure(figsize=(5, 4), dipi=100)$  $a = fig.add \text{ subplot}(111)$ pullData =  $pd.read$  csv('data.csv') def animate(i): pullData = pd.read\_csv('data.csv')  $x = \text{pullData}$ ['x\_value']  $y1 = \text{pullData}$ ['sensor'] a.clear()  $a.plot(x,y1)$  $root = tkinter.Tk()$ root.wm\_title("Embedding in Tk")  $canvas = FigureCanvasTkAgg(fig,$ master=root) # A tk.DrawingArea. canvas.draw() # pack\_toolbar=False will make it easier to use a layout manager later on.  $to$ olbar = NavigationToolbar2Tk(canvas, root) toolbar.update()

#canvas.mpl\_connect("key\_press\_event", lambda event: print(f"you pressed {event.key}")) #canvas.mpl\_connect("key\_press\_event", key\_press\_handler)

 $button = tkinter.Button(maxter=root,$  $text="Quit", command = root.quit)$ button.pack(side=tkinter.BOTTOM)

 $button2 = tkinter.Button(maxter=root,$ text="Scan", command=start) button2.pack(side=tkinter.BOTTOM)

 $button3 = tkinter.Button(maxter=root,$ text="Stop", command=stop) button3.pack(side=tkinter.BOTTOM)

# Packing order is important. Widgets are processed sequentially and if there # is no space left, because the window is too small, they are not displayed. # The canvas is rather flexible in its size, so we pack it last which makes # sure the UI controls are displayed as long as possible.

toolbar.pack(side=tkinter.BOTTOM,  $fill=$ tkinter. $X$ ) canvas.get\_tk\_widget().pack(side=tkinter. TOP, fill=tkinter.BOTH, expand=1)

 $ani =$  animation. Func Animation (fig. animate, interval=100) root.after(1000, scan) tkinter.mainloop()

4. Program untuk lip import os import time import Adafruit\_GPIO.SPI as SPI import Adafruit\_MCP3008 import matplotlib.pyplot as plt import matplotlib.animation as animation from matplotlib import style import threading style.use("ggplot")

os.remove('./data/tekanan.txt') open('./data/tekanan.txt', 'a').close()

 $CLK = 11$  $MISO = 9$ 

 $MOSI = 10$  $CS = 8$  $mcp =$ Adafruit\_MCP3008.MCP3008(clk=C LK, cs=CS, miso=MISO, mosi=MOSI) fig,  $ax = plt.subplots()$ style.use('fivethirtyeight') def animate(i): with open("./data/tekanan.txt", "r") a s f :  $d = f.readlines()$ if(len(d) > 0):  $y = [int(i) for i in range(len(d))]$  $s1 = []$  $s2 = []$  $s3 = []$  $s4 = []$ for data in d:  $tmp = data.split'',')$ s1.append(str(tmp[0])) s2.append(str(tmp[1])) s3.append(str(tmp[2])) s4.append(str(tmp[3]))  $ax.plot(y, s1, color='red")$  $ax.plot(y, s2, color="green")$  $ax.plot(y, s3, color="blue")$  $ax.plot(y, s4, color='yellow")$ def sensor(): while True: values  $=[0]$ <sup>\*8</sup> for i in range $(8)$ :  $values[i] = mcp.read\_adc(i)$  $sens_1 = \text{values}[0];$  $sens_2 = \text{values}[1];$  $sens_3 = values[2];$  $sens_4 = values[3];$ if sens  $1 :=$  "" and sens  $2 :=$  "" and sens\_3  $! = ""$  and sens\_4  $! = ""$ :  $data = str(sens_1) + ", " +$  $str(sens_2) + ", " + str(sens_3) + ", " +$  $str(sens_4) + "\n"$ 

with open("./data/tekanan.txt", "a") as f: f.write(data)

time.sleep $(0.1)$ 

 $t =$  threading. Thread(target=sensor)  $t.start()$  $ani = animation.FuncAnimal(fig,$ 

animate, interval=50)  $plt.show()$ 

5. Program Hx711 This file holds HX711 class  $\#$ !/usr/bin/env python3

> import statistics as stat import time

#### import RPi.GPIO as GPIO

class  $HX711$ : HX711 represents chip for reading load cells. ....

def init (self, dout pin. pd\_sck\_pin, gain channel  $A=128$ , select channel='A'):  $11111$ 

Init a new instance of HX711

#### Args:

dout\_pin(int): Raspberry Pi pin number where the Data pin of HX711 is connected. pd\_sck\_pin(int): Raspberry Pi pin number where the Clock pin of HX711 is connected. gain\_channel\_A(int): Optional, by default value 128. Options  $(128 \parallel 64)$ select\_channel(str): Optional, by default 'A'. Options  $(A' \parallel B')$ 

Raises: TypeError: if pd\_sck\_pin or dout pin are not int type

 $\cdots$ if (isinstance(dout\_pin, int)): if (is instance (pd sck pin.  $int$ ): self.  $pd \text{ sck} =$ pd\_sck\_pin self. dout  $=$  dout pin  $else'$ raise TypeError('pd\_sck\_pin must be type int.' **Received** pd\_sck\_pin: {}'.format(pd\_sck\_pin)) else: raise TypeError('dout pin must be type int. **Received**  $dout\_pin: \{\}'.format(dout\_pin))$ self.\_gain\_channel\_ $A = 0$ self. offset A  $128 = 0$  # offset for channel A and gain 128 self.\_offset\_A\_64 =  $0$  # offset for channel A and gain 64 self. offset  $B = 0$  # offset for channel B self. last raw data A  $128 =$  $\Omega$ self. last raw data A  $64 =$  $\overline{0}$ self. last raw data  $B = 0$ self. wanted channel  $=$  " self. current channel  $=$  " self. scale ratio A  $128 = 1$ # scale ratio for channel A and gain 128 self. scale\_ratio\_A\_64 = 1 # scale ratio for channel A and gain 64 self. scale ratio  $B = 1$  # scale ratio for channel B self. debug  $mode = False$ self. data filter  $=$ outliers\_filter # default it is used outliers\_filter GPIO.setup(self.\_pd\_sck, GPIO.OUT)  $# \text{pin}$  pd sck is output only GPIO.setup(self. dout,  $GPIO.IN$  # pin \_dout is input only

self.select channel(select channel  $\mathcal{L}$ 

self.set gain A(gain channel A)

def select\_channel(self, channel):

 $\cdots$ 

select channel method evaluates if the desired channel

is valid and then sets the \_wanted\_channel variable.

Args: channel(str): the channel to select. Options ('A'  $\parallel$  'B') Raises: ValueError: if channel is not 'A' or 'B'  $......$  $channel =$ channel.capitalize() if  $(channel == 'A')$ : self. wanted channel =  $'A'$ elif (channel  $==$  'B'): self. wanted channel =  $B'$ else: raise ValueError('Parameter "channel" has to be "A" or "B". ' 'Received: { }'.format(channel)) # after changing channel or gain it has to wait 50 ms to allow adjustment. # the data before is garbage and cannot be used. self. read() time.sleep $(0.5)$ 

def set\_gain\_A(self, gain): set gain A method sets gain for channel A.

Args: gain(int): Gain for channel  $A(128||64)$ 

Raises: ValueError: if gain is different than 128 or 64

 $......$ 

self. gain channel  $A =$ gain elif gain  $== 64$ : self. gain channel  $A =$ gain else: raise ValueError('gain has to be 128 or 64. 'Received:  $\{\}'.format(gain))$ # after changing channel or gain it has to wait 50 ms to allow adjustment. # the data before is garbage and cannot be used. self. read() time.sleep $(0.5)$ def zero(self, readings= $30$ ):  $11111$ zero is a method which sets the current data as an offset for particulart channel. It can be used for subtracting the weight of the packaging. Also known as tare. Args: readings(int): Number of readings for mean. Allowed values 1.99 Raises: ValueError: if readings are not in range 1.99 Returns: True if error occured. if readings  $> 0$  and readings  $< 100$ :  $result =$ self.get\_raw\_data\_mean(readings) if result  $!=$  False: if (self.\_current\_channel  $== 'A'$  and self.\_gain\_channel\_ $A = 128$ : self.\_offset\_A\_ $128 =$ result return False elif

if gain  $== 128$ :

55

 $(self._current\_channel$ <br>== 'A' and

self.\_gain\_channel\_ $A = 64$ :  $self.$   $offset_A_64 =$ result return False eli f (self.\_current\_channel == 'B'):  $self.\of fset_B =$ result return False e lse : if self.\_debug\_mode: pri nt('C ann ot zero() channel and gain mismatch.\n' 'current channel:  $\{\}\n$ 'gain A: { }\n'.format(self.\_current\_channel , self.\_gain\_channel\_A)) return True e lse : if self.\_debug\_mode: print('From method "zero()". $\ln$ " 'get\_raw\_data\_mean(readings) returned False.\n') return True e lse : r ai s e ValueError('Parameter "readings" 'can be in range 1 up to 99. ' 'Received: {}'.format(readings)) def set\_offset(self, offset, channel=", gain\_A=0):  $"''"$ set offset method sets desired offset for specific channel and gain. Optional, by default it sets offset for current channel and gain. Args : offset(int): specific offset

for channel channel(str): Optional, by default it is the current channel. Or use these options

 $||$  'B') R aises: ValueError: if channel is not  $('A' \parallel 'B' \parallel '')$ TypeError: if offset is not i nt t y p e """ chan n el = channel.capitalize() if isinstance(offset, int): if channel  $== 'A'$  and  $gain\_A == 128$ :  $self.$   $offset_A_128 =$ o ffse t return elif channel  $== 'A'$  and  $gain\_A == 64$ :  $self.$   $_{\text{offset\_A\_64}}$  = o ffse t return  $elif channel == B'.$ se l f .\_offse t\_ B = offset return elif channel == ": if self.\_current\_channel = 'A' and self.\_gain\_channel\_A  $== 128$ :  $self.$   $offset_A_128 =$ o ffse t r e t urn eli f self.\_current\_channel == 'A' and self.\_gain\_channel\_ $A = 64$ :  $self.$   $offset_A_64 =$ o ffse t r e t urn e lse :  $self.\of fset_B =$ o ffse t e lse : return

red<br>
red<br>
1,<br>
has to be ".<br>
has to be ".<br>
has to be ".<br>
format(<br>
else:<br>
rais<br>
rais<br>
rais<br>
rais<br>
to be integer<br>
to be integer<br>
str(offset) -<br>
('A' ai se ValueError('Parameter "channel" has to be "A" or "B". Received: { }'.fo r m at( c h anne l ) ) e lse : r ai s e TypeError('Parameter "offset" has to be integer. ' Received: '+  $str(offset) + \ln)$ 

def set\_scale\_ratio(self, scale\_ratio, channel=",  $gain_A=0)$ : """ set\_scale\_ratio method sets the ratio for calculating weight in desired units. In order to find this ratio for example to grams or kg. You must have known weight.

Args : scale\_ratio(float): number > 0 . 0 that i s use d for conversion to weight units channel(str): Optional, by default it is the current channel. Or use these options ('a'|| 'A' || 'b' || 'B') gain\_A(int): Optional, by default it is the current channel. Or use these options (12 <sup>8</sup> || 64) Raises Raises: ValueError: if channel is n ot ('A' || 'B' || '') TypeError: if offset is not int type """ chan n el = channel.capitalize() if isinstance(gain\_A, int): if channel  $== 'A'$  and  $gain_A == 128$ : self.\_scale\_ratio\_A\_128 = scal e\_ r atio retur return  $elif channel == 'A'$  and  $gain\_A == 64$ : self.\_scale\_ratio\_A\_64  $= scale_r$ atio retur n  $elif channel == 'B':$ self.\_scale\_ratio\_B = scale\_ratio<br>re e t ur n elif channel == ": if self.\_current\_channel  $==$  'A' and self.\_gain\_channel\_A  $== 128$ : self.\_scale\_ratio\_A\_ $128 =$ 

scale\_ratio

r e t urn eli f self.\_current\_channel == 'A' and  $self.$  gain\_channel\_A == 64: self.\_scale\_ratio\_A\_ $64 =$ scale\_ratio return e lse : self.\_scale\_ratio\_B = scale\_ratio return e lse : r ai s e ValueError('Parameter "channel" has to be "A" or "B". 'rece ive d : { }'.fo r m at( c h anne l ) ) e lse : r ai s e TypeError('Parameter "gain\_A" has to be integer : '<br>'Received: ' +  $str(gain_A) + \n\ln$ def set\_data\_filter(self, data\_filter): -<br>"""" set\_data\_filter method sets data filter that is passed as an argument. Args : d ata\_ filt er( d at a\_filt er ): Data filter that takes list of int nu m b er s an d returns a list of filtered int numbers. R aises : TypeError: if filter is not a function.

""" if callable(data\_filter): self.\_data\_filter = d at a\_filt er e lse : r ai se TypeError('Parameter "data\_filter" must be a function. ' 'Received: { }'.fo r m at( d at a\_filt er ) )

def set\_debug\_mode(self,

flag=False): """ set\_debug\_mode method is for turning on and off debug mode.

Args : flag(bool): True turns on the debug mode. False turns it off.

R aises : ValueError: if fag is not bool type  $\overline{m}\overline{m}$ if  $flag == False$ : self.\_debug\_mode = False pri nt('D ebu g mod e D I S A B LED') return elif flag == True: self.\_debug\_mode = True pri nt('D ebu g mod e EN A B LED') return e lse : r ai s e ValueError('Parameter "flag" can be only BOOL value.' Received: { }'.fo r m at( flag ) )

def \_save\_last\_raw\_data(self, channel, gain\_A, data): """

\_save\_last\_raw\_data saves the last raw data for specific channel and gain.

Args: channel(str):  $gain_A(int)$ : data(int): Returns: False if error occured """ if channel  $== 'A'$  and gain $\_A$  $== 128$ : self.\_last\_raw\_data\_A\_128 = data  $elif channel == 'A'$  and  $gain\_A == 64$ : self.\_last\_raw\_data\_A\_64 = d at a<br>elif channel == 'B':

d at a self.\_last\_raw\_data\_B = e lse : return False def \_ready(self): """ \_rea d y m e t h o d chec k i f d ata is prepared for reading from HX 7 1 11<br>Returns: bool True if ready else False when not ready  $"'''"$ # if DOUT pin is low data is ready for reading if GPIO.input(self.\_dout) ==  $\theta$ : return True e lse : return False def \_set\_channel\_gain(self, num): """ \_set\_channel\_gain is called only from \_read method. It finishes the data transmission for HX711 which se t s the next required gain and channel. Args : num(int): how many ones it sends to HX711 options  $(1 \parallel 2 \parallel 3)$ Returns: bool True if HX711 is ready for the next reading False if HX711 is not ready for the next reading """ for  $\_$  in range(num):  $start\_counter =$ time.perf\_counter() GPIO.output(self.\_pd\_sck, True) GPIO.output(self.\_pd\_sck, False )  $end_$ <sub>counter</sub> = time.perf\_counter() # chec k i f h x 7 1 1 d i d n ot turn off...

if end counter start counter  $\geq 0.00006$ :  $#$  if pd sck pin is HIGH for 60 us and more than the HX 711 enters power down mode. if self. debug mode: print('Not enough fast while setting gain and channel') print( Time elapsed: {}'.format(end\_counter start\_counter)) # hx711 has turned off. First few readings are inaccurate. # Despite it, this reading was ok and data can be used.  $result =$ self.get\_raw\_data\_mean(6) # set for the next reading. if result  $==$  False: return False return True def read(self): read method reads bits from  $hx711$ , converts to INT and validate the data. Returns:  $(bool \parallel int)$  if it returns False then it is false reading. if it returns int then the reading was correct GPIO.output(self.\_pd\_sck, False) # start by setting the  $pd\_sck$  to  $0$ ready counter =  $0$ while (not self.\_ready() and ready counter  $\leq 40$ : time.sleep $(0.01)$  # sleep

for 10 ms because data is not ready\_counter  $+= 1$ if ready\_counter ==  $50:$ # if counter reached max value then if self.\_debug\_mode: print('self.\_read() not ready after 40 trials\n') return False

# read first 24 bits of data

ready

return False

data in =  $0$  # 2's complement data from hx 711 for in range $(24)$ : start counter  $=$ time.perf counter() # request next bit from hx 711 GPIO.output(self. pd sck, True) GPIO.output(self.\_pd\_sck, False) end counter  $=$ time.perf\_counter() if end counter start counter  $\geq 0.00006$ : # check if the hx 711 did not turn off...  $#$  if pd sck pin is HIGH for 60 us and more than the HX 711 enters power down mode. if self.\_debug\_mode: print('Not enough fast while reading data') print( Time elapsed: {}'.format(end\_counter start counter)) return False # Shift the bits as they come to data in variable. # Left shift by one bit then bitwise OR with the new bit. data in =  $(data \text{ in} << 1)$ GPIO.input(self.\_dout) if self. wanted channel  $==$ 'A' and self. gain channel  $A =$  $128:$ if not self.\_set\_channel\_gain(1): # send only one bit which is 1 return False # return False because channel was not set properly  $else'$  $self.$  current\_channel = 'A' # else set current channel variable self. gain channel  $A =$ 128  $#$  and gain elif self.\_wanted\_channel == 'A' and self. gain channel  $A =$  $64.$  $if not$ 

self.\_set\_channel\_gain(3): # send three ones return False # return False because channel was not set p rop erl ye lse : self.\_current\_channel = 'A' # else set current channel variable 64 e lse :  $self.$  gain\_channel\_A = if n ot self.\_set\_channel\_gain(2): # send two ones return False # return False because channel was not set p rop erl ye lse : self.\_current\_channel = 'B' # else set current channel variable if self.\_debug\_mode: # print 2's c o m p l e men t val ue print('Binary value as received:  $\{\}\n\in \mathrm{format}(bin(data_in)))$ #chec k i f d at a i s v alid if  $(data_in == 0x7fffff$ or  $\#$  0x7fffff is the highest possible value from hx711  $data_in == 0x800000$  $\therefore$  # 0x800000 is the lowest possible value from hx711 if self.\_debug\_mode: pri nt('I n v ali d d ata  $detected: \{\}\n'.format(data_in)$ return False # rturn false because the data is invalid # calculate int from 2's complement  $signed\_data = 0$ # 0b1000 0000 0000 0000 0000 0000 check if the sign bit is 1. Negative number. if (data\_in & 0x800000):  $signed_data = -($  $(data_in \^0xfffff) + 1)$ # convert from 2's complement to i n t e lse: # e l s e d o n ot d o

if self.\_debug\_mode: print('Converted 2\'s complement value: { }\n'.format(signed\_data)) return signed\_data def get\_raw\_data\_mean(self, readings=30): """ get\_raw\_data\_mean returns mean value of readings. Args : readings(int): Number of readings for mean. Returns: (bool  $\parallel$  int) if False then reading is invalid. if it returns int then reading is valid  $\overline{""""$ # d o backu p o f curr e nt channel befor reading for later use backup channel  $=$ self.\_current\_channel backup\_gai n = self.\_gain\_channel\_A  $data_list = []$ # do required number of readings for  $\_$  in range(readings): data\_list.append(self.\_read()) d at a\_ mean = Fal se if readings  $> 2$  and self.\_data\_filter: filtered\_data = self.\_data\_filter(data\_list) if self.\_debug\_mode: print('data\_list: { }'.fo r m at( d at a\_li st) ) print('filtered\_data list: { }'.fo r m at( filt e r ed\_d at a ) ) print('data\_mean:', stat.mean(filtered\_data)) d at a\_ mean = stat.mean(filtered\_data) e lse : d at a\_ mean =

an y t h i n g t h e val u e i s po siti ve

signed\_data = data\_in

nu m b er

## stat.mean(data\_list) self.\_save\_last\_raw\_data(backup\_ channel, backup\_gain, d at a\_ mean ) return int(data\_mean) def get\_data\_mean(self, readings=30): """ get\_data\_mean returns average value of readings minus offset for the channel which was read. Args : readings(int): Number of rea d i n g s for mean Returns: (bool  $\parallel$  int) False if reading was not ok. If it returns int then reading was ok  $\overline{"""$ resu lt = self.get\_raw\_data\_mean(readings) if result != False: if self.\_current\_channel == 'A' and self.\_gain\_channel\_A  $== 128:$ return result self.\_offset\_A\_128 elif self.\_current\_channel  $==$  'A' and self.\_gain\_channel\_A  $== 64$ : return result self.\_offset\_A\_64 e lse : return result self.\_offset\_B e lse : return False def get\_weight\_mean(self, readings=30): """ get\_weight\_mean returns average value of readings minus offset divided by scale ratio for a specific channel an d gai n . Args :

readings(int): Number of

rea d i n g s for mean Returns: (bool || float) False if reading was not ok. If it returns float then reading was ok """ resu lt = self.get\_raw\_data\_mean(readings) if result != False: if self.\_current\_channel = 'A' and self.\_gain\_channel\_A  $== 128:$ return float( (resu l t self.\_offset\_A\_128) / self.\_scale\_ratio\_A\_128) elif self.\_current\_channel = 'A' and self.\_gain\_channel\_A  $== 64$ : return float( (resu l t self.\_offset\_A\_64) / self.\_scale\_ratio\_A\_64) e lse : return float((result self.\_offset\_B) / self.\_scale\_ratio\_B) e lse : return False def get\_current\_channel(self): """ get current channel returns the value of current channel. Returns:  $('A' || 'B')$ """ return self.\_current\_channel def get\_data\_filter(self): """ get d at a filt er . Returns: self.\_data\_filter """ return self.\_data\_filter def get\_current\_gain\_A(self): """ get current gain A returns the value of current gain on channel A

Returns:  $(128 \nparallel 64)$  current gai n o n c h anne l A """ return self.\_gain\_channel\_A def get\_last\_raw\_data(self,  $channel$  =",  $gain_A$  = 0):  $"''"$ get last raw data returns the last rea d d at a for a channel and gain. By default for current one. Args : channel(str): select channel ('A'  $\parallel$  'B'). If not then it returns the current one. gain\_A(int): select gain  $(128 \parallel 64)$ . If not then it returns the current one. R aises : ValueError: if channel is not  $('A' || 'B' ||'')$  or gain $\_A$  is not  $(128 \nVert 64 \nVert 0)$ " and 0 is default value. Returns: int the last data that was received for the chosen channel and gain """ chan n el = channel.capitalize() if channel  $== 'A'$  and gain $\_A$  $== 128$ :<br>return self.\_last\_raw\_data\_A\_128  $elif channel == 'A'$  and  $gain\_A == 64$ : return self.\_last\_raw\_data\_A\_64  $elif channel == 'B'.$ r e t urn self.\_last\_raw\_data\_B elif channel == ": if self.\_current\_channel  $==$  'A' and self.\_gain\_channel\_A  $== 128$ : r e t urn self.\_last\_raw\_data\_A\_128 elif self.\_current\_channel  $==$  'A' and self.\_gain\_channel\_A  $== 64$ : return

self.\_last\_raw\_data\_A\_64 e lse : r e t urn self.\_last\_raw\_data\_B e lse : raise ValueError( 'Parameter "channel" has to be "A" or "B". 'Received: { } \nParameter "gain\_A" has to be 128 or 64. Received {}' .format(chann e l , gain\_A)) def get\_current\_offset(self,  $channel='$ ,  $gain\_A=0$ ): """"" get current offset returns the current offset for a particular channel and gain. By default the current one. Args : channel(str): select for which channel  $(A' \parallel B')$ gai n\_ A ( i n t ): s e l e ct for which gain  $(128 \nparallel 64)$ R aises : ValueError: if channel is not  $('A' || 'B' || '')$  or gain $\_A$  is not  $(128 \nVert 64 \nVert 0)$ " and 0 is default value. Returns: int the offset for the chosen channel and gain """ chan n el = channel.capitalize() if channel  $== 'A'$  and gain $\_A$  $== 128$ :<br>return self.\_offset\_A\_128  $elif channel == 'A'$  and  $gain\_A == 64$ : return self.\_offset\_A\_64  $elif channel == B'.$ return self.\_offset\_B elif channel == ": if self.\_current\_channel = 'A' and self.\_gain\_channel\_A  $== 128$ : r e t urn self.\_offset\_A\_128 elif self.\_current\_channel

 $==$  'A' and self.\_gain\_channel\_A  $== 64$ : return self.\_offset\_A\_64 e lse : return self.\_offset\_B e lse : raise ValueError( 'Parameter "channel" has to be "A" or "B". 'Received: { } \nParameter "gain\_A" has to be 128 or 64. Received {}' .format(chann e l, gain\_A))

d ef ge t\_c urren t\_scal e\_ r at i o ( s e l f,  $channel$  =",  $gain_A$  = 0): """ get current scale ratio returns the current scale ratio for a particular channel and gain. By default the current one.

Args : channel(str): select for which channel ('A' || 'B') gain\_A(int): select for which gain  $(128 \parallel 64)$ 

Returns: int the scale ratio for the chosen channel and gain """ chan n el = channel.capitalize() if channel  $== 'A'$  and gain $\_A$  $== 128:$ e t urn self.\_scale\_ratio\_A\_128  $elif channel == 'A'$  and  $gain\_A == 64$ : return self.\_scale\_ratio\_A\_64  $elif channel == 'B'.$ return self.\_scale\_ratio\_B elif channel == ": if self.\_current\_channel = 'A' and self.\_gain\_channel\_A  $== 128:$ r e t urn self.\_scale\_ratio\_A\_128 elif self.\_current\_channel  $==$  'A' and self.\_gain\_channel\_A

 $== 64$ : return self.\_scale\_ratio\_A\_64 e lse : r e t urn self.\_scale\_ratio\_B e lse : raise ValueError( 'Parameter "channel" has to be "A" or "B". 'Received: { } \nParameter "gain\_A" has to be 128 or 64. Received {}' .format(chann e l, gain\_A)) def power\_down(self): """ power down method turns off the hx711. """ GPIO.output(self.\_pd\_sck, False) PIO.output(self.\_pd\_sck, True)  $time.sleep(0.01)$ def power\_up(self): """ pow er up functi o n t ur n s o n t h e hx711. """ GPIO.output(self.\_pd\_sck, False )  $time.sleep(0.01)$ def reset(self): """ reset method resets the hx711 and prepare it for the next reading. Returns: True if error encountered """ self.power\_down() self.power\_up() resu lt = self.get\_raw\_data\_mean(6) if result: r e t ur n Fal se e lse : return True

def outliers filter(data list): ..... It filters out outliers from the provided list of int. Median is used as an estimator of outliers. Args: data\_list([int]): List of int. It can contain Bool False that is removed. Returns: list of filtered data. Excluding outliers. ""  $data = []$ for num in data\_list: if num: data.append(num) # set 'm' to lower value to remove more outliers # set 'm' to higher value to keep more data samples (also some

outliers)  $m = 2.0$ # It calculates the absolute distance to the median.

# Then it scales the distances by their median value (again) # so they are on a relative scale to 'm'. data median  $=$ stat.median(data) abs\_distance  $= []$ for num in data: abs\_distance.append(abs(num data median))  $mdev =$ stat.median(abs\_distance)  $s = []$ if mdev: for num in abs\_distance: s.append(num / mdev) else: # mdev is 0. Therefore all data samples in the list data have the same value. return data filtered\_data =  $[$ ] for i in range(len(data)): if  $s[i] < m$ : filtered\_data.append(data[i])

return filtered\_data

# 6. Dokumentasi Pengambilan data

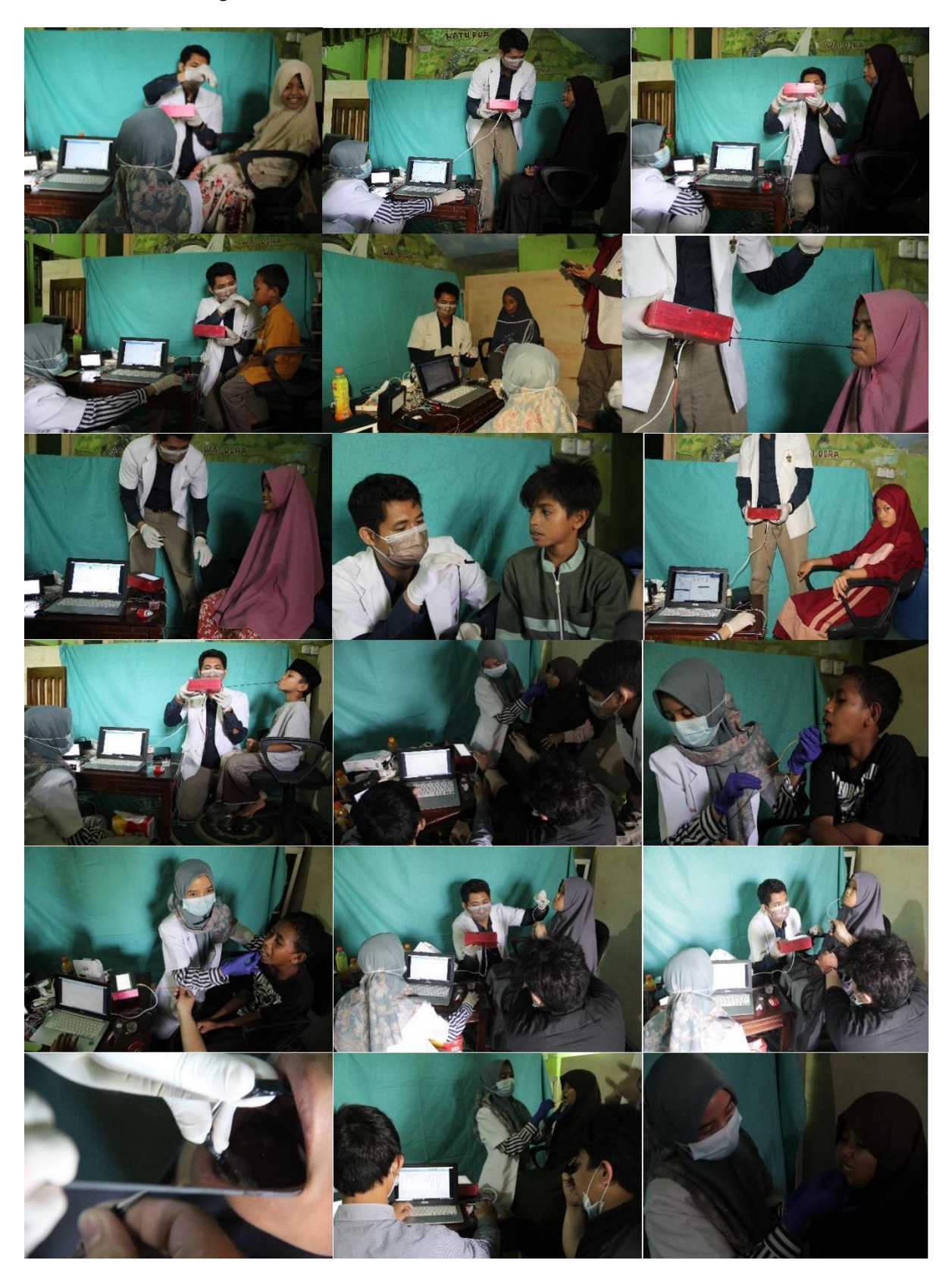